# OpenOffice.org

**OpenOffice.org è una suite per ufficio completa, rilasciata con una licenza libera e Open Source che ne consente la distribuzione gratuita.**

Legge e scrive file nei formati utilizzati dai prodotti più diffusi sul mercato e, a garanzia della futura accessibilità dei dati, **nel formato OpenDocument, standard ISO.** Consente inoltre l'esportazione in **formato PDF.**

**OpenOffice.org** è liberamente e legalmente utilizzabile in ogni contesto, pubblico, privato, professionale e aziendale.

**L'abbreviazione "ufficiale" è OOo.**

**OOo è una suite multipiattaforma,** ovvero, utilizzabile e quindi installabile su ogni tipo di Sistema Operativo (GNU/Linux, Mac OS X, Microsoft Windows, FreeBSD, Solaris).

**OOo** è composto dai seguenti componenti: **Writer, Calc, Impress, Base, Draw e Math.**

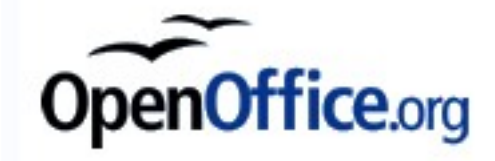

## OpenOffice.org Un po' di storia

**OpenOffice.org** è basato sul codice della **versione 5.2 di StarOffice**, che dopo l'acquisizione da parte di Sun Microsystems è stato rilasciato con **licenza libera**. Più precisamente, **il codice è soggetto alla licenza LGPL**.

La clausola esplicita presente nella licenza **LGPL consente all'utente di rilicenziare il prodotto sotto licenza GPL**.

Nell'Agosto del 1999, Sun Microsystems compra StarDivision, una società di software tedesca che produce la suite per l'ufficio StarOffice. La strategia di Sun era quella di fornire un'alternativa al prodotto Microsoft Office, che all'epoca aveva una posizione predominante sul mercato. Nel 2000 la Sun decise di rilasciare i sorgenti di StarOffice alla comunità e fu così che nacque il progetto OpenOffice.org. Questa strategia permise a Sun di accedere ad uno sviluppo rapido con dei costi più contenuti.

Le versioni di StarOffice a partire dalla versione 6.0 sono basate sul codice di OpenOffice.org (con una relazione simile a quella esistente tra Netscape Navigator e Mozilla Suite), con l'aggiunta di alcuni componenti proprietari.

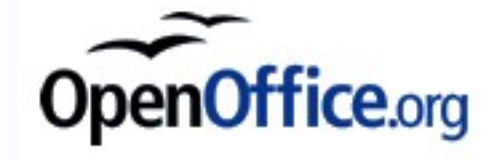

## OpenOffice.org nel mercato

OpenOffice.org è ora la più importante alternativa all'applicazione per ufficio Microsoft Office, tuttora dominante. La possibilità di leggere e scrivere file anche nei formati Microsoft Office, permette a molti utenti di migrare verso questa piattaforma. OpenOffice.org è in grado di leggere e scrivere i documenti .DOC, .XLS e .PPT di tutte le versioni di Microsoft Office precedenti al 2007.

**OpenOffice.org viene usato in molte amministrazioni pubbliche**.

**Nel mondo:**

- \* **il governo israeliano**
- \* **Monaco di Baviera e di altri nove municipi tedeschi**
- \* **la municipalità di Vienna**
- \* **la Malesia**
- \* **Singapore**
- \* **la Colombia**
- \* **il Brasile**
- \* **il Perù**
- \* **il Venezuela**
- \* **l'India**
- \* **la Cina**
- \* **il Vietnam**
- \* **la città di Haarlem**

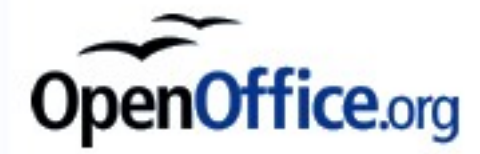

## OpenOffice.org nel mercato

**In Italia è usato presso:**

- \* **il Comune di Grosseto**
- \* **la Provincia di Genova** (nell'ambito del progetto COSPA)
- \* **la Provincia di Pisa**
- \* **circa 60 comuni nella provincia di Bolzano**
- \* **nelle scuole in lingua italiana della provincia di Bolzano** (nell'ambito del progetto FUSS)
- \* **il Corpo dei Vigili Urbani del Comune di Roma**
- \* **dall'A.S.L. Avellino 2**

Inoltre OpenOffice.org è usato in **ambito scolastico italiano** (su **raccomandazione** del **Ministero dell'Istruzione**) e sui PC di molti utenti per uso personale.

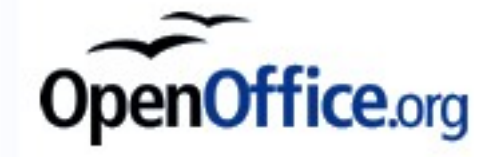

### OpenOffice.org WRITER

**OpenOffice.org Writer** è un software libero per l'elaborazione di testi.

Writer è un elaboratore di testi simile a Microsoft Word, con funzionalità praticamente analoghe, presenta inoltre alcune caratteristiche non presenti nelle versioni di word precedenti alla 2007 come la possibilità di esportare i documenti direttamente in formato PDF.

Il programma è in grado di leggere numerosi formati, incluso il formato OpenDocument, il formato word, RTF e XHTML.

Così come l'intera suite OpenOffice.org writer può essere utilizzato su molte piattaforme differenti, come Mac OS X, Microsoft Windows, GNU/Linux, FreeBSD e Solaris.

Esiste anche una versione portabile del programma capace di funzionare da un dispositivo di memoria USB.

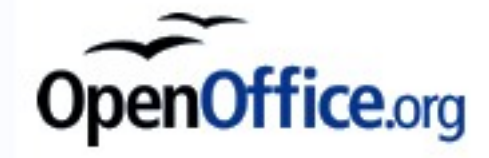

### OpenOffice.org calc

#### **Calc è un foglio di calcolo con funzionalità molto simili a Microsoft Excel**

Anche da Calc è possibile salvare direttamente in formato PDF.

Il numero massimo di righe gestibili da Calc è 65536 per foglio, pari al numero massimo previsto da Excel in Office 2003 (con Office 2007 il numero massimo è stato elevato a 1048576).

Calc è in grado di gestire numerosi formati, compreso il formato proprietario XLS di Excel, sebbene ancora con alcune piccole incompatibilità, soprattutto quando i files contengono macro in VBA o tabelle pivot.

### OpenOffice.org impress

Impress è un programma per presentazioni, appartenente alla stessa categoria di software di presentazione alla quale appartiene anche Microsoft Powerpoint.

La compatibilità con quest'ultimo è praticamente perfetta.

È in grado di esportare sia in PDF che in SWF, il formato Flash.

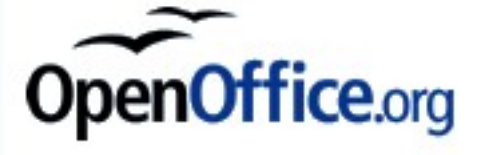

### OpenOffice.org base

Base è un programma di creazione e gestione di database, simile a Microsoft Access. È basato sul "motore" HSQLDB scritto in Java, del quale Base ne è il front-end (gestore) grafico; ma gli utenti possono usarlo anche per connettersi a un database diverso come MySQL o PostgreSQL. Dalla versione 2.3. è disponibile un Report Builder, un avanzato creatore di Report in modalità grafica, disponibile come estensione anziché integrato direttamente nel modulo Base.

### OpenOffice.org math

Math è uno strumento che serve per creare complesse formule matematiche. Le formule create possono poi essere incluse in tutti i programmi della suite.

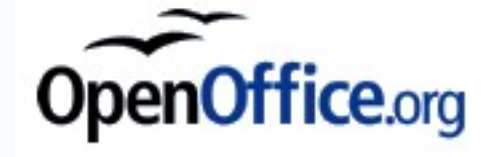

### OpenOffice.org draw

#### **Draw è un programma di grafica vettoriale paragonabile a CorelDraw.**

**Draw** è in grado di importare ed esportare file **SVG**, sebbene con alcune limitazioni. Permette di esportare direttamente verso HTML/web grazie alla possibilità di esportare le immagini in formato PNG (portable network graphics).

Dalla versione 2.3. offre la possibilità di scegliere dei testi alternativi per le mappe delle immagini e per i titoli e le descrizioni dei livelli. Dalla medesima versione è disponibile questa funzionalità come estensione, mentre prima occorreva incorporare almeno due grandi (pesanti) librerie esterne come Java 5.0 e successive e Apache Batik (Java SVG Toolkit). Queste due modalità continueranno ad essere entrambe disponibili in quanto non ancora completamente sovrapponibili come funzionalità. È in corso (Agosto 2007) un progetto sponsorizzato da **Google** per rendere effettiva e completa questa funzionalità come estensione interna.

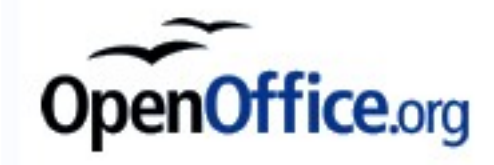

# Formato di file

In informatica, un formato di file è la convenzione che viene usata per leggere, scrivere e interpretare i contenuti di un file.

Poiché i file non sono altro che insiemi ordinati di byte, cioè semplici numeri, per poter associare al loro contenuto cose diverse si usano convenzioni che legano i bytes ad un significato. Ad esempio, un formato di file per immagini può stabilire che i primi due byte sono l'altezza e la larghezza dell'immagine, e i seguenti i colori secondo uno schema preordinato. I file di testo usano vari sistemi di codifica (come il sistema ASCII) per rappresentare lettere e formattazioni diverse.

È teoricamente possibile, a meno di leggere manipolazioni, interpretare il contenuto di un file come se fosse codificato secondo un formato diverso da quello con cui è stato creato: i byte letti sono generalmente validi, anche se non dotati di molto senso; ad esempio è possibile leggere un'immagine come se fosse un file musicale, ma molto probabilmente si otterranno solo rumori e non musica.

### Identificazione del formato di un file

#### **Tramite l'estensione**

Il formato di un certo file è comunemente indicato attraverso l'estensione, che è una serie di lettere (in genere tre, per motivi storici) unita al nome del file attraverso un punto. Ad esempio, "prova.txt" è un file di testo (o meglio, il suo contenuto va interpretato come testo), mentre "prova.jpg" è un'immagine.

#### **Tramite "magic number"**

Il formato di un file può anche essere identificato dai primi due o più byte del file (comunemente detti magic number), ad esempio #! identifica gli script, mentre 0xffd8 identifica le immagini in formato jpg.

#### **Tramite metadati espliciti**

I file system HFS e HFS+ usati sui computer macintosh affiancano ogni file con informazioni dettagliate sul suo formato, il programma che l'ha creato ecc. Un approccio simile è usato con i tipi MIME usati per identificare il formato dei file trasferiti tramite internet.

### Esempio di tipi di file

#### **FILE DOCUMENTI**

txt rtf cvs

tex

xls

#### **FILE COMPOSTI DA LINGUAGGI DI MARKUP (MARCATURA)**

html

xhtml

xml

css

Microsoft Office Open XML (hanno aggiunto una X alle vecchie estensioni doc, xls...)

#### **CODICE SORGENTE**

asm (sorgenti di programmi in Assembly) bas (basic)  $\mathcal{C}$ JAVA py (Python) vb (Visual Basic)

#### **FILE DOCUMENTI (BINARI)**

.doc (Microsoft Word) .xls (Microsoft Excel) .bin .pdf .odt (formato standard ed utilizzato da OpenOffice.org)

#### **FILE COMPRESSI ED ARCHIVI**

bz2 gz tar zip jar rar (Winrar) 7z (7-Zip) zoo iso

#### **FILE GRAFICI GRAFICA BITMAP** bmp gif jpeg, jpg png tiff djvu

#### **GRAFICIA VETTORIALE E CAD-CAM**

ai (Adobe Illustrator) cdr (Corel Draw) dwg (Autocad) fla (Macromedia Flash) svg (Scalable Vector Graphics)

#### **FIL AUDIO**

mp3 ogg aac aiff cda wav wma (Windows Media Audio) ra (Real Audio) riff QuickTime

#### **FILE VIDEO**

3gp (Mobile) asf avi divx swf (Macromedia Flash) mov (QuickTime) vob

#### **FORMATI ESEGUIBILI**

a.out (Unix) Amiga Hunk (AmigaOS) bat (Batch processing) com (MS-DOS) DLL (Librerie dinamiche) exe (Microsoft Windows) elf (Unix) mach-o (Mac OS X)

Le informazioni inserite in queste slide sono prese dalla rete ed, in alcuni casi, integrate con informazioni ritenute necessarie. In particolare:

- OpenOffice.org **http://it.wikipedia.org/wiki/Openoffice.org http://www.openoffice.org - http://it.openoffice.org**
- Formati dei file **http://it.wikipedia.org/wiki/Formato\_di\_file**
- Esempio di tipi di file http://it.wikipedia.org/wiki/Elenco\_di\_tipi\_di\_file

Per contatti invia e-mail a lil@inventati.org Puoi scaricare queste slide da http://laboteca.noblogs.org